## МИНИСТЕРСТВО НАУКИ И ВЫСШЕГО ОБРАЗОВАНИЯ РОССИЙСКОЙ ФЕДЕРАЦИИ ФЕДЕРАЛЬНОЕ ГОСУДАРСТВЕННОЕ АВТОНОМНОЕ ОБРАЗОВАТЕЛЬНОЕ УЧРЕЖДЕНИЕ ВЫСШЕГО ОБРАЗОВАНИЯ «ЮЖНЫЙ ФЕДЕРАЛЬНЫЙ УНИВЕРСИТЕТ»

Институт математики механики и компьютерных наук им. И. И. Воровича Кафедра теории упругости

## ЛАБОРАТОРНАЯ РАБОТА

# ИССЛЕДОВАНИЕ РЕЗОНАНСНЫХ КОЛЕБАНИЙ БАЛКИ

Ростов-на-Дону 2022

#### Цель работы

Определить частоты возмущающего магнитного поля, приводящего в резонансные колебания упругую балку, осуществляющиеся на одной собственной форме (резонанс  $n$ -го рода).

#### Основные теоретические положения

Уравнение, описывающее нестационарные движения металлической балки под действием магнитного поля (см. рисунок 1), может быть записано в виде

$$
EJ\frac{\partial^4 w}{\partial x^4} + \rho F\frac{\partial^2 w}{\partial t^2} = \frac{K|u_0(t)|}{(\Delta - w)^2} \delta(x - a),\tag{1}
$$

где  $EJ$  — это жёсткость балки на изгиб,  $\rho$  — объёмная плотность материала балки,  $F$  — площадь поперечного сечения балки,  $u_0(t)$  — подаваемый сигнал на клеммы электромагнита;  $\Delta$  — зазор между сердечником магнита и нейтральной осью балки в недеформированном состоянии,  $K$  — некоторый коэффициент пропорциональности;  $\delta(x)$  дельта функция Дирака.

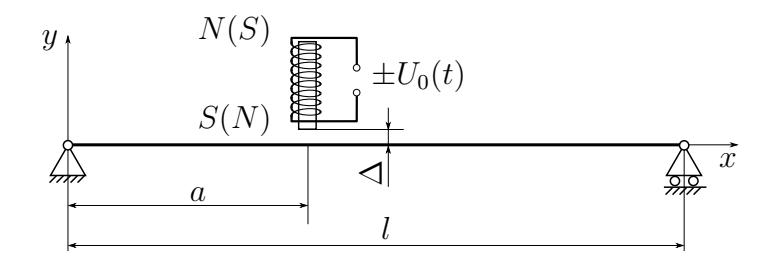

Рис. 1: Схема установки

При выводе уравнения магнитное воздействие заменено на сосредоточенную силу, которая всегда является притягивающей к магниту, независимо от знака электрического напряжения на клеммах электромагнита.

Считая прогиб малым по сравнению с зазором  $\Delta$  уравнение (1) можно преобразовать к виду:

$$
EJ\frac{\partial^4 w}{\partial x^4} + \rho F\frac{\partial^2 w}{\partial t^2} = \frac{K}{\Delta^2} \left(1 + 2\frac{w}{\Delta}\right) |u_0(t)| \delta(x - a).
$$

В дальнейшем рассматривается гармонический электрический сигнал  $u_0(t)$  =  $\cos \omega t$ , вырабатываемый генератором напряжения, и производится переход к безразмерным координатам  $x = l\xi$  ( $0 \le \xi \le 1$ ,  $l - \mu$ лина балки). Тогда уравнение движения принимает вид:

$$
\frac{EJ}{l^4} \frac{\partial^4 w}{\partial \xi^4} + \rho F \frac{\partial^2 w}{\partial t^2} = \frac{K}{\Delta^2 l} |\cos \omega t| \delta \left( \xi - \frac{a}{l} \right) + \frac{2K}{\Delta^3 l} |\cos \omega t| w(t) \delta \left( \xi - \frac{a}{l} \right). \tag{2}
$$

Решение этого нестационарного уравнения можно разыскивать по методу Бубнова-Галеркина в виде:

$$
w = \sum_{j=1}^{N} w_j(\omega_j, \xi) T_j(t).
$$
\n(3)

Здесь  $N-$  число аппроксимаций,  $w_j(\omega_j, \xi)$  — собственные формы колебаний однородной балки без возмущающей силы магнитного поля,  $T_i(t)$  — неизвестные функции времени,  $\omega_i$  — собственная частота колебаний.

А. Исследование собственных частот и собственных форм.

Дифференциальное уравнение собственных колебаний балки в безразмерных координатах имеет вид:

$$
w^{IV} - \mu^4 w = 0,\t\t(4)
$$

где  $\mu^4 =$  $\rho F \omega^2 l^4$ EJ — безразмерная частота. Граничные условия для консольного закрепления:

$$
\begin{cases} w(0) = w'(0) = 0, \\ w''(1) = w'''(1) = 0. \end{cases}
$$

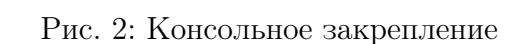

Граничные условия для шарнирного опирания:

$$
\begin{cases} w(0) = w(1) = 0, \\ w''(0) = w''(1) = 0. \end{cases}
$$

$$
\overbrace{\hspace{15em}}^{2}
$$

Рис. 3: Шарнирное опирание

Граничные условия для сложного закрепления:

$$
\begin{cases} w(0) = w''(0) = 0, \\ w(1) = w'(1) = 0. \end{cases}
$$

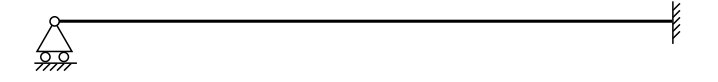

Рис. 4: Сложное закрепление

Общее решение уравнения (4) можно представить в виде

$$
w = A\cos\mu\xi + B\sin\mu\xi + C\ch\mu\xi + D\sh\mu\xi,
$$

где  $A, B, C, D$  — произвольные постоянные, которые находятся из соответствующих граничных условий. Но поскольку и дифференциальное уравнение (4) и граничные условия однородны, то для существования нетривиального решения необходимо потребовать обращения в нуль определителя получающейся линейной системы алгебраических уравнений. Раскрывая определитель системы и приравнивая его нулю, получаем в общем случае трансцендентное уравнение, из которого находится счетное множество значений параметра  $\mu_m$  (где  $m = 1, 2, ...$ ), а следовательно и

$$
\omega_m = \frac{\mu_m^2}{l^2} \sqrt{\frac{EJ}{\rho F}}.
$$

Замечание 1. Вместо фундаментальной системы функций  $\sin \mu \xi$ ,  $\cos \mu \xi$ ,  $\sin \mu \xi$ , сһ  $\mu \xi$  можно использовать функции Крылова:

$$
Y_1(\xi) = \frac{1}{2} (\text{ch } \mu \xi + \cos \mu \xi),
$$
  
\n
$$
Y_2(\xi) = \frac{1}{2\mu} (\text{sh } \mu \xi + \sin \mu \xi),
$$
  
\n
$$
Y_3(\xi) = \frac{1}{2\mu^2} (\text{ch } \mu \xi - \cos \mu \xi),
$$
  
\n
$$
Y_4(\xi) = \frac{1}{2\mu^3} (\text{sh } \mu \xi - \sin \mu \xi).
$$

Видно, что они представляют собой линейные комбинации основной фундаментальной системы и обладают следующими замечательными свойствами:

$$
Y'_4(\xi) = Y_3(\xi), \quad Y'_3(\xi) = Y_2(\xi), \quad Y'_2(\xi) = Y_1(\xi), \quad Y'_1(\xi) = \mu^4 Y_4(\xi).
$$

Как следствие этого, они все равны нулю при  $\xi = 0$ , кроме

$$
Y(0) = Y_2'(0) = Y_3''(0) = Y_4'''(0) = 1.
$$

Собственные функции однородной задачи обладают свойством ортогональности:

$$
\int_{0}^{1} w_{m}(\omega_{m}, \xi) w_{k}(\omega_{k}, \xi) d\xi = \begin{cases} 0, k \neq m, \\ ||w_{m}||^{2}, k = m. \end{cases}
$$
(5)

Это свойство можно получить рассмотрев соответствующие задачи для двух функций  $w_m, w_k$ . Умножить уравнение колебаний для  $w_m$  на  $w_k$ , а уравнение для функции  $w_k$  на  $w_m$ . Далее необходимо проинтегрировать полученные выражения по координате  $\xi \in [0,1]$ , вычесть одно из другого и воспользоваться несколько раз формулой интегрирования по частям с учетом граничных условий.

В. Решение нестационарной задачи (2).

Подставляя разложение (3) в (2) получим систему обыкновенных дифференциальных уравнений относительно функций  $T_i(t)$ :

$$
\frac{EJ}{l^4} \sum_{j=1}^N w_j^{IV}(\omega_j, \xi) T_j(t) + \rho F \sum_{j=1}^N w_j(\omega_j, \xi) \ddot{T}(t) =
$$
\n
$$
= \frac{K}{\Delta^2 l} |\cos \omega t| \delta \left( \xi - \frac{a}{l} \right) + \frac{2K}{\Delta^3 l} |\cos \omega t| \sum_{j=1}^N w_j(\omega_j, \xi) T_j(t) \delta \left( \xi - \frac{a}{l} \right) \Big| \cdot \frac{l^4}{EJ}.
$$

Согласно (4)  $w_j^IV(\omega_j,\xi) =$  $\rho F \omega_j^2 l^4$  $\frac{\partial^2 u_j}{\partial t^2} w_j(\omega_j,\xi)$ , где  $\omega_j =$  $\mu_j^2$  $l^2$  $\sqrt{EJ}$  $\frac{25}{\rho F}$  ( $\mu_j$  — безразмерные соб-

ственные частоты). Подставляя это значение в предыдущее уравнение, получим

$$
\sum_{j=1}^{N} \frac{\rho F \omega_j^2 l^4}{EJ} w_j T_j + \frac{\rho F l^4}{EJ} \sum_{j=1}^{N} w_j T_j =
$$
  
= 
$$
\frac{2Kl^3}{\Delta^3 EJ} |\cos \omega t| \sum_{j=1}^{N} w_j T_j \delta \left(\xi - \frac{a}{l}\right) + \frac{Kl^3}{\Delta^2 EJ} |\cos \omega t| \delta \left(\xi - \frac{a}{l}\right).
$$

Используя условия ортогональности (5) получим систему обыкновенных дифференциальных уравнений:

$$
\ddot{T}_m(t) + \omega_m^2 T_m(t) = |\cos \omega t| \sum_{j=1}^N A_{mj} T_j(t) + B_m |\cos \omega t|, \quad m = \overline{1, N},
$$

где

$$
A_{mj} = \frac{2K}{\rho F l \Delta^3} \frac{w_m \left(\frac{a}{l} \omega_m\right) w_j \left(\frac{a}{l} \omega_j\right)}{||w_m||^2}, \quad B_m = \frac{K}{\rho F l \Delta^2} \frac{w_m \left(\frac{a}{l} \omega_m\right)}{||w_m||^2}.
$$

Изучим колебания балки, сохраняющей первую собственную форму. Для этого случая следует взять в (3) только одно слагаемое при  $N = 1$ . Полученное дифференциальное уравнение имеет вид неоднородного уравнения Хилла:

$$
\ddot{T}(t) + \omega_1^2 T(t) - |\cos \omega t| A_{11} T(t) = B_1 |\cos \omega t|.
$$
\n
$$
(6)
$$

Рассмотрим некоторые частные случаи.

1. В силу малости коэффициента K постоянные  $A_{11} \approx 0$  и  $B_1 \approx 0$  (нулевое приближение). В этом случае уравнение  $\ddot{T} + \omega_1^2 T = 0$  фактически представляет свободные колебания балки и никак не описывает внешние возмущения со стороны магнитного поля.

2. Считая  $A_{11} \approx 0$ , а  $B_1 \neq 0$  (первое приближение) имеем уравнение:

$$
\ddot{T}(t) + \omega_1^2 T(t) = B_1 |\cos \omega t|.
$$

Общее решение этого уравнения складывается из общего решения однородного и частного решения неоднородного и может быть записано в виде:

$$
T = A\cos\omega_1 t + B\sin\omega_1 t + \frac{B_1}{\omega_1} \int_{-\frac{\pi}{2\omega}}^t \sin\omega_1 (t - \tau) |\cos\omega\tau| d\tau.
$$
 (7)

Потребуем, чтобы это решение было периодическим с тем же периодом что  $\pi$ и возмущающая сила, т. е.  $|\cos \omega t|$ , период которой равен  $-\frac{\pi}{4}$ ω . Для выполнения условий периодичности необходимо потребовать выполнения равенств  $T\left(-\frac{\pi}{2}\right)$  $2\omega$  $=\frac{T}{a}$  $2\omega$  и  $\dot{T}\left(-\frac{\pi}{2}\right)$  $2\omega$  $=\dot{T}\left(\frac{\pi}{2}\right)$  $2\omega$ .

Из этих условий находим произвольные постоянные:

$$
A = \frac{B_1}{2\omega_1 \sin \frac{\pi \omega_1}{2\omega} \int\limits_{-\frac{\pi}{2\omega}}^{\frac{\pi}{2\omega}} \frac{1}{2} \left[ \cos \left( \omega_1 \left( \frac{\pi}{2\omega} - \tau \right) + \omega \tau \right) + \cos \left( \omega_1 \left( \frac{\pi}{2\omega} - \tau \right) - \omega \tau \right) \right] d\tau,
$$
  

$$
B = \frac{-B_1}{2\omega_1 \sin \frac{\pi \omega_1}{2\omega}} \int\limits_{-\frac{\pi}{2\omega}}^{\frac{\pi}{2\omega}} \frac{1}{2} \left[ \sin \left( \omega_1 \left( \frac{\pi}{2\omega} - \tau \right) + \omega \tau \right) + \sin \left( \omega_1 \left( \frac{\pi}{2\omega} - \tau \right) - \omega \tau \right) \right] d\tau.
$$

После вычисления интегралов имеем:

$$
A = \frac{B_1}{\omega_1 \sin \frac{\pi \omega_1}{2\omega}} \left( 1 + \cos \frac{\pi \omega_1}{\omega} \right) \left( \frac{1}{\omega - \omega_1} + \frac{1}{\omega + \omega_1} \right),
$$

$$
B = \frac{-B_1 \sin \frac{\pi \omega_1}{2\omega}}{\omega_1 \sin \frac{\pi \omega_1}{2\omega}} \left( \frac{1}{\omega - \omega_1} + \frac{1}{\omega + \omega_1} \right).
$$

Подставляя эти значения в (7) и учитывая, что  $t$  меняется на периоде  $-\frac{\pi}{2}$  $2\omega$  $\leq t \leq \frac{\pi}{2}$  $2\omega$ , получаем общее периодическое решение. Исследуем его на резонанс.

Замечание. Параметр  $\omega$  — круговая частота выдаваемого сигнала с генератора. Показания генератора  $f = \omega/2\pi$ .

Из выражений для  $A$  и  $B$  видно, что резонанс может наступить в двух случаях: a)  $\omega \rightarrow \omega_1$ ,

$$
\begin{aligned}\n &\text{(6)} \sin \frac{\pi \omega_1}{2\omega} \to 0. \\
&\text{(7)} \sin \frac{\pi \omega_1}{2\omega} \to 0.\n \end{aligned}
$$

С помощью предельного перехода для случая а) можно показать, что решение будет ограничено. Для случая б) решение неограниченно возрастает, и резонанс наступает при условии  $\sin \frac{\pi \omega_1}{2} = 0$ .  $2\omega$ 

 $T$ огда круговая частота принимает дискретные значения  $\omega^{(n)} = \frac{\pi \omega_1}{2\pi \omega_2}$  $2n\pi$  $=\frac{\omega_1}{2}$  $2n$  $(n = 1, 2, 3, \ldots).$ 

Bывод: первый резонанс наступает при  $n = 1$  для круговой частоты  $\omega^{(1)} = \frac{\omega_1}{2}$ 2 равной половине первой собственной частоте свободных колебаний. Показания генератора в этом случае  $f^{(1)} = \frac{\omega_1}{4}$  $4\pi$ . Второй резонанс наступает при  $n = 2$  для круговой частоты сигнала генератора  $\omega^{(2)}$  и показания генератора  $f^{(2)} = \frac{\omega_1}{8}$  $8\pi$ и т. д.

Появление в системе резонансов на частотах меньших в целое число раз частоты возмущающей силы носит название резонанса n-го рода.

Дополнение.

Если рассмотреть общее решение однородного уравнения (6)

$$
\ddot{T} + (\omega_1^2 - A_1 | \cos \omega t |) T = 0
$$

и разложить периодическую функцию  $|\cos \omega t|$  в ряд Фурье

$$
|\cos \omega t|
$$
 =  $\frac{2}{\pi} + \sum_{k=1}^{\infty} \frac{4(-1)^k}{\pi (1 + 2k)(2k - 1)} \cos 2\omega kt$ ,

а затем ограничиться только двумя слагаемыми разложения, то получиться уравнение Матье

$$
\ddot{T} + \left(\omega_1^2 - A_{11}\frac{2}{\pi} + \frac{4A_{11}}{3\pi}\cos 2\omega t\right)T = 0
$$

**ИЛИ** 

$$
\ddot{T} + (a - 2q\cos 2\tau)T = 0,
$$

где  $a = \frac{\omega_1^2 - A_{11}\frac{2}{\pi}}{\omega^2}$ ,  $q = \frac{2}{3}\frac{A_{11}}{\pi\omega^2}$ .

 $B$  силу малости коэффициента K величина q мала. В этом случае, как известно, зоны неустойчивости на диаграмме Айнса-Стретта выходят из точек  $a = 1, a = 4, ...$ Кроме того, величина  $A_{11}$  также мала по сравнению с  $\omega_1$  (по той же причине, что и выше). А это приводит к малым интервалам частот в окрестности  $\omega = \omega_1, \omega = \frac{\omega_1}{2}$ , что соответствует обычным частотам  $f_*^{(1)} = \frac{\omega_1}{2\pi}$ ,  $f_*^{(2)} = \frac{\omega_1}{4\pi}$ ,  $f_*^{(3)} = \frac{\omega_1}{6\pi}$ , ...

Точные значения этих частот рассчитывается в сопровождающей программе, однако, как показывают расчеты, диапазон этих частот так мал, что им можно пренебречь.

Окончательно можно сделать вывод: при колебаниях балки на первой гармонике имеется набор понижающихся частот, на которых наблюдается параметрический резонанс. На этих же частотах, но через одну, наблюдается резонанс *n*-го рода. Поэтому и колебания при совпадении этих резонансов более интенсивны.

#### Порядок проведения работы

Перед выполнением работы необходимо ознакомиться с установкой. Она состоит из следующих элементов:

- 1. Станина, на которой крепится балка.
- 2. Кронштейн для крепления электрического магнита с регулировочными винтами для перемещения его по горизонтали и вертикали.
- 3. Приспособления для создания различных граничных условий (шарнирное опирание, глухая заделка).
- 4. Генератор сигналов для формирования гармонического электрического импульса.
- 5. Программное обеспечение для поддержки эксперимента.

Опыт проводится в следующей последовательности:

- 1. Собрать установку, как показано на рисунке 1.
- 2. Измерить геометрические размеры балки.
- 3. Установить электромагнит в зоне наибольших колебаний.
- 4. Включить генератор и, плавно меняя частоту, добиться резонансных колебаний на первой гармонике. Записать показания генератора.
- 5. Уменьшить частоту вначале в 2 раза и точной регулировкой добиться резонансных колебаний на 1-ой гармонике. Записать показания генератора. Далее вновь уменьшить частоту в 3 раза от первоначальной и вновь точной регулировкой добиться резонансных колебаний на первой гармонике. Записать показания генератора.
- 6. Включить компьютер и запустить программу поддержки эксперимента. Ввести исходные данные: геометрические размеры, плотность материала, расстояние от левого конца установки магнита. Посчитать собственные частоты и формы колебаний. Найти погрешность расчетной и экспериментальной первой собственной частоты.
- 7. Выключить генератор и разобрать установку.
- 8. сравнить расчетную частоту  $\omega_{\text{Teop}}$  с измеренной  $\omega_{\text{OMMT}}$  по формуле

$$
\delta = \frac{|\omega_{\text{Teop}} - \omega_{\text{onbIT}}|}{\omega_{\text{Teop}}} 100\%
$$
 (8)

9. Подготовить отчет о проделанной работе.

### Отчет по проделанной работе

Отчет о проделанной работе должен содержать следующие сведения:

- цель работы;
- расчетные формулы;

- журнал измерений, включающий схематический чертеж установки, геометрические размеры балки, модуль Юнга, плотность, размерные и безразмерные частоты колебаний балки;

- обработка результатов (вычисление и сравнение значений частот колебаний, используя формулу (8);

- выводы.

#### Контрольные вопросы

- 1. Вывести уравнение движения балки в магнитном поле.
- 2. Найти уравнение для нахождения собственных частот балки, согласно заданию преподавателя.
- 3. В чём заключается метод Бубнова–Галёркина.
- 4. Получить уравнение Хилла.
- 5. Какие предложения вводятся в модель.
- 6. Что такое параметрические колебания.
- 7. Что такое собственные частоты и собственные формы свободных колебаний балки.
- 8. Оценить влияние граничных условий на собственные частоты.
- 9. Что такое резонанс n-го рода.
- 10. Объяснить почему колебания при частотах через одну из общего набора более интенсивны, чем при соседних.

### Список литературы

1 Пановко, Я.Г. Введение в теорию механических колебаний [Текст] : [Учеб. пособие для втузов]. — М.: Наука, 1971. — 239 с.